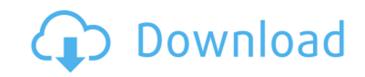

the problem is, you dont know which of these machines are vulnerable, which ones are not, and which ones are just blocking the pings. unless you specifically know the port that is being used by the vulnerability, you cannot validate whether the vulnerability is exploitable or not. so why does that matter? if youre lucky and only one machine is vulnerable, then you get a network vulnerability in just a few seconds. but if none are vulnerable, then you got nothing. the solution? set up a range of ip addresses to ping and find out which ones come back. an ip address is like a phone number. there are thousands of them, and most are not in use. so if you can find one that isnt in use, then that is a good way to determine whether it is vulnerable. if you find out that it isnt, you know to search for another ip address. a basic example of a ping is ping -n 1 192.168.1.1, which will ping the device with an ip address of 192. the -n flag is used to specify the number of times the command should execute, and by default, the command will try to ping the ip address once before failing, you can also include a timeout. a timeout allows the command to stop automatically after a given time, in milliseconds, so for example, ping -n 1 192.1 -t 5 will try to ping the device one time and if it fails, it will wait 5 milliseconds and try again, the reason for this is that you need to know whether the ip address is active or not, or is it just blocking the ping request, the only way to find out is to ping the ip address. if you are able to ping the device, then it is likely that the ip is active and may be vulnerable.

## **Ping Tester Pro 9.12 Crack**

you can now use pingtester to ping websites, check for open connections, find ip addresses, identify ip addresses and find network ranges. you can also use pingtester to identify who is connecting to a network, who is connecting from a network and the source of a network connection. you can also use pingtester to identify ip addresses based on physical location and the ip address of an isp. you can also use pingtester to search for the ip addresses of active hosts on a network and identify their operating system and operating software. ping tester is a nmap script that adds an extra layer of information to nmap's results. it will provide you with much more information regarding hosts on the network that you are scanning. it will give you information like their operating system, which os version, the services they are running and more. a ping sweep tests a set of ip addresses at one time. the time between each ping can be specified. the default is 3 seconds, and a total of 10 pings can be performed. if you specify a target ip address, the script will test that address and any addresses in its subnet. if you specify an ip address range, the script will test that range and any addresses in its subnet. when you start a ping sweep, you can choose to send the ping and receive the replies to a text file, to a csv file, or to a specified target, this tool is free to use, and although it may look intimidating at first, its simple to use and lets you get the job done. once youve captured the results of the packet test, youll have the ability to easily locate and understand the information that was just gathered about your network, ping tester - professional is a great and free tool for anyone to use. 5ec8ef588b

http://www.justformegadgetz.com/?p=58311 https://stellarismods.com/wp-content/uploads/2022/11/Flip PDF Professional 24913 Crack BETTER crack BETTERsNow Download Pc.pdf http://www.bigislandltr.com/wp-content/uploads/2022/11/Skandalakisanatomiaguirurgicapdf22.pdf https://ourlittlelab.com/spitalul-de-urgenta-serial-online-subtitrat- hot http://amlakzamanzadeh.com/wp-content/uploads/2022/11/wendvene.pdf http://pepsistars.com/cisco-unified-communications-manager-callmanager-8-6-2-10000-14-eng-iso-torrent-50-top/ https://isaiah58boxes.com/2022/11/21/pes-2013-dt07img-indir-160-link/ https://romans12-2.org/bs-en-197-1-2011-pdf-free-download-new/ https://xtc-hair.com/crack-windev-17-windows-8-1-23l-updated/ https://duolife.academy/adobe-acrobat-pro-dc-2020-crack-kevgen-full-download- hot / http://www.tenutacostarossa.it/thegodfather1pcgamecrackfreedownload- hot / https://shahjalalproperty.com/wp-content/uploads/2022/11/marvall.pdf https://malekrealty.org/pod-2-0-settings-bible-pdf/ http://www.camptalk.org/pokemon-hentai-version-game-fix-download/ https://healinghillary.com/naskahdramaanakdesadananakkota-cracked/ https://topgiftsforgirls.com/download-xforce-updated-keygen-simulation-mechanical-2016-64-bit-patch/ https://rebon.com.co/coolorus-photoshop-cc-crack-free-portable/ https://seo-focus.com/sentinel-emulator-x64/ https://shi-id.com/?p=32408

http://khushiyaonline.com/advert/cocina-del-anarquista-pdf/